### **MEGAGAME 64**

# **Un videogioco tutto nostro**

Quarta parte

*Finalmente ci siamo. Sono arrivate le tanto attese lettere* e *adesso* ve *le sorbite tutte. Detto in altre parole, in questo numero dobbiamo esaminare il parere della gente* e *quindi ci leggeremo insieme tutte le proposte.*

*Cominciamo subito? ... Sì.*

#### *14 gennaio.*

#### *Arriva la lettera di Daniele Argento*

*«Hai letto - The Hobbit - di J.R.R. Tolkien?*

*Narra della prima avventura di un giovane Hobbit. Bilbo Baggins, alla caccia di un tesoro situato nella montagna dei N .. espugnata anni prima dal drago Smang.*

*Che ne diresti di trasformarla in game?»*

Sbaglio o questa storia si è già sentita altre volte?

#### *15 gennaio. Umberto Michelucci*

*«Voi muovete un elicottero visto dall'alto (tipo - Tuono blu - per intendereI)* e *vi spostate dentro una città (I), sì avete capito bene, dentro una città (so già che sarà difficile da realizzare ..). Portando il joystick verso destra vi ruotate in senso orario* e *portando il joystiek verso sinistra vi ruotate in sen*so *antiorario. Il bottone servirà per sparare con la mitragliatrice e il joystick messo in avanti e indietro rispettivamente per accelerare* o *decelerare. Questo è tutto quello che mi viene in mente (scusate se è poco)).*

D'accordo sei scusato.

#### *21 gennaio. Due proposte da Franco Violante*

*«Siamo in una galassia formata da una serie di sistemi solari. Su alcuni pianeti gli uomini hanno sviluppato le loro civiltà. poi si sono sparsi sugli altri pianeti dello stesso sistema. creando basi militari e commerciali* o *trasformando i suoli e le atmosfere per la vita umana.*

*All'inizio del gioco abbiamo così una mappa della galassia con i vari sistemi solari, pochi abitati e molti no. Scopo del giocatore* è *di creare un impero partendo da un solo sistema a sua scelta. combattendo numerose battaglie (e la lista dei tipi di armi* è *lunga) nello spazio e sui pianeti, creando alleanze. subendo tradimenti* o *facendone, stabilendo utili rapporti commerciali con altri pianeti, sfamando le popolazioni dei loro domini, producendo cibo ed estraendo i metalli fondamentali ai suoi scopi militari* o *commerciali.*

*Oltre questo c'è la possibilità di essere al comando di una delle varie navi da battaglia (incrociatori leggeri, corazzate, caccia etc.) durante un combattimento. Così entrano in gioco i simula tori di volo* e *di combattimento, da ricche strumentazioni e possibilità nel caso di semplici caccia spaziali a grandi responsabilità e capacità nel caso di gigantesche stazioni spaziali militari* o *di grandi corazzate.*

*Per chiarire l'aspetto generale:* è *un wargame, con la possibilità di partecipare ai combattimenti con i simulatori, con una grande scelta di armi, con situazioni di tipo economico, commerciale e politico.*

*Nel caso questa mia idea venisse accettata, ti dico che essa* è *già in parte realizzata (al* 50%). *ma non vi posso dare alcun aiuto pratico in quanto non* so *assolutamente niente di programmazione - et similia -. Passiamo ora alla seconda idea.*

*Essa* è *completamente diversa dalla prima, sebbene anche in questa ci sia un bel po' di fantasia*

*Siamo in una terra immaginaria* e *fantastica, abitata da numerosi popoli molto diversi tra loro. densa di segreti. ma anche colma di ricordi del passato.*

*In una parte di questa terra vive un popolo, i Wantorrior. giunto nella loro terra da vari secoli. ma originario di una terra molto lontana. su a nord. Questo popolo, in tempi antichi, emigrò da quella terra; si spinse verso sud e giunse in quella attuale passando attraverso una infinità di terre diverse, abitate e non, ostili* o *pacifiche, meravigliose* o *orrende.*

*Dopo una lunga marcia trovarono un bel territorio, confortevole e disabitato, in cui subito si installarono.*

*Passarono molti secoli e intanto la loro terra veniva inghiottita a poco a poco dal deserto meridionale. Venne così il giorno in cui per i Wantorrior era il momento di andare via.*

*Dopo questa breve storia. ecco il gioco: il popolo che emigra verso le terre che abitava anticamente. I Wantorrior sono un popolo particolare. formato da lO tribù, ognuna con una propria mansione all'interno della comunità Essi attraverseranno territori ricchi di nemici, di sorprese, di scoperte, di aiuti insperati, di dolori e di sofferenze, di guerre e di paci etc. Scopo del giocatore* è: *portare i Wantorrior nella loro terra; portarvene quanti più ne può (molti moriranno a causa delle difficoltà del viaggio). portarveli quando prima possibile.*

*All'inizio il giocatore potrà conoscere approfonditamente le caratteristiche delle* lO *tribù; avrà una conoscenza dettagliata solo dei territori confinanti il suo, una mappa generale (scritta dai Wantorrior nel loro primo viaggio) risalente appunto ad un'epoca lontana. quindi intanto le cose saranno cambiate Nel gioco la magia* è *molto presente (incantesimi, oggetti magici etc.) così pure l'imprevisto e lo sconosciuto. Tutto tenuto insieme da una sua storia.*

*Questa idea* è *realizzata al* 35% *e vi posso dare qualche aiuto (sempre teorico) sui comandi e possibilità del giocatore.*

*Sarebbe molto utile, per arricchire di più il gioco. realizzare delle scene animate, nel maggior numero possibile.*

*Ho detto prima che queste sono le due idee che ho meglio elaborato; ce ne sono altre. infatti. ancora allo stadio embrionale. mentre devo dire che una terza idea completamente realizzata* è *già in mano ad un mio amico che sta cercando di realizzarla sul computer. procedendo molto lentamente. a causa della sua mancanza di tempo. Anche questa idea appartiene al genere fantasy, ma* è *molto diversa dall'altra qui esposta. Nel caso tu lo richieda posso esporti anche quest'altra».*

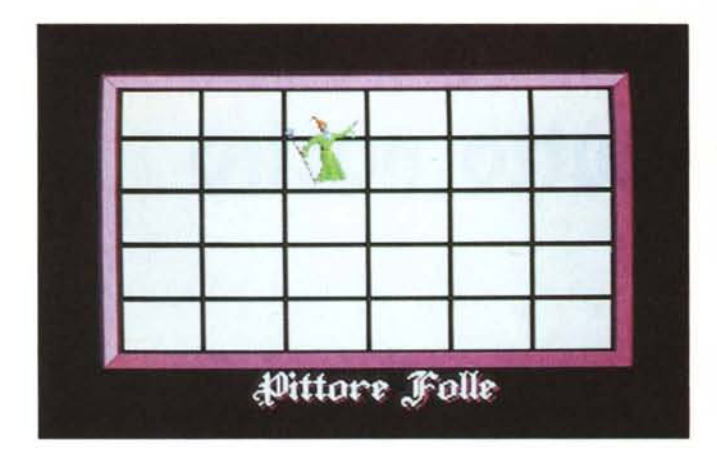

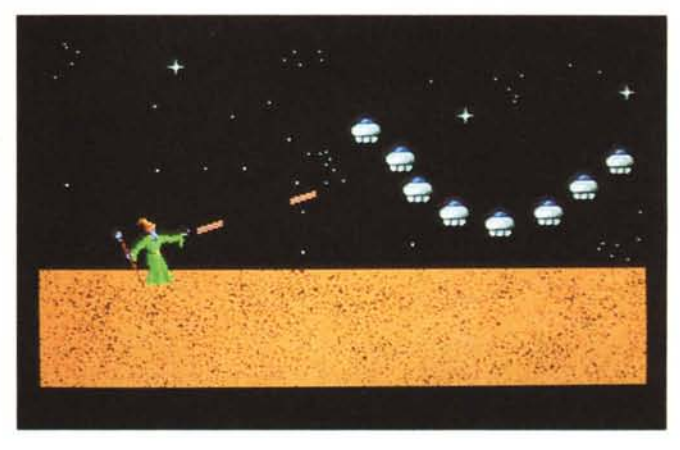

Questi probabilmente potrebbero essere due discreti MEGAGAME, ma sinceramente mi sembrano un po' troppo particolari...

#### *22 gennaio. Italian Team (un gruppo di cinque ragazzi)*

*"Il videogioco parla di un diciottenne che ha per moto un cinquantina tutto scassato* e *con questo deve vincere una gara contro due Aprilia F1 nuove fiammanti, su di un percorso asfaltato* e *quindi in questo modo sembra che per Fafo (questo* è *il nome del diciottenne) le speranze siano poche.* ma *Fafo* è *molto sfortunato ed emana molta sfortuna, tanta che le Aprilia alla fine avranno qualche guasto* e *Fafo potrebbe vincere nonostante incontri molte cose insolite (tipo carriarmati, greggi di pecore, aerei che gli lanciano bombe), che dovrà riuscire* a *scansare; il tutto allegrato dalle urla dei tifosi* e *da un'allegra musica.*

*Come gioco non* è *di difficile riuscita; basta solo metterci un po' di impegno. In schermo multicolor, cambiando i caratteri si disegna la pista con veduta aerea* e se *si riesce* a *far muovere lo schermo pixel per pixel viene fuori un bel gioco. Se poi ti interessa un gioco un po' più movimentato ho questa idea: il giocatore diventa una squadra di ladri che ha un pullmino bianco, il boss gli ha ordinato di andare in un paese di notte* e *far razzia di tutto quello che trovano. Essi hanno* a *disposizione dinamite, mitra, pistole etc. Per rifornirsi devono rientrare nella base mobile da cui sono arrivati* e *così via di nuovo fino* a *rubare il contenuto della banca,* ma *attenti alla polizia!.".*

Accidenti ragazzi! Qui si parla di Minigame (... senza offesa).

#### *29 gennaio. Franco Orsogna*

*"Visto che realizzare un gioco di un unico genere non avrebbe soddisfatto la* *massa di smanettoni, ho pensato che la miglior cosa da fare sarebbe stata di realizzare un gioco con una mega-storia, con vari tipi di ambientazioni* e *generi (adventure, arcade, simulatori, spara* e *fuggi etc.)* e *integrarli in un unico gioco (come ad esempio SUMMER-GAMES della Epyx, che raggruppa in* sé *tutti i giochi estivi). Comunque questo gioco (et.. voilà la proposta originale) dovrà partire dai primordi della storia. ovvero la preistoria* e *raggiungere il futuro (ad ogni periodo finito si passerà al successivo). Vi riassumo tutto nel seguente specchietto:*

*Periodo preistorico: un uomo primitivo che va* a *caccia* e *combatte dinosauri ...*

*Periodo romano: invasìone della penisola italica da parte dei Galli (il gioco consisterebbe nel respingerli* o *nel liberare un fortino dall'assedio) ...*

*Periodo medievale: stufi degli arcade ci dedichiamo ad un impegnativo* (e *possibilmente grafico) adventure. ad esempio nelle lande dell'Inghilterra.*

*1800: colonizzazione di un nuovo tern'torio (più che altro un'esplorazione).*

*1900: simulatore di un biplano sullo stile "barone roSSO».*

*2000: dopo una guerra atomica come sarà la vita? La proposta consiste in un gioco dove l'uomo deve sopravvivere.*

*3000: mille anni dopo la guerra nucleare. la terra* è *tornata* a *sorridere,* ma *questa volta i problemi provengono dall'esterno, cioè un'invasione UFO* e *tu dovrai ...*

*Questa che vi ho proposto* è *solamente una bozza generale del MEGA-GAME; si potrebbe proporre ai lettori di sostituire ad una data il tipo di gioco, oppure di inserire una nuova data* e *inventare il rispettivo gioco* e *così via.*

*Mi* è *venuto in mente un piccolo dubbio: quanto ci vorrà per realizzarlo? Penso che di tempo* ce *ne vorrà molto, comunque sono contento di aver dato* *un piccolo contributo alla vostra iniziativa)).*

Ecco quello che ci vuole. Tuttavia così è implementato male (e se a me gli adventure non piacciono?). ma siamo sulla buona strada.

#### *2 febbraio. È la volta del primo critico (vedi MEGAPOSTA), Jacopo Piazzi*

*"A* me *piacerebbe moltissimo un gio*co *di guerra,* ma *non la solita astronave che deve far sempre le solite stragi interplanetarie; un bel gioco di strategia militare ...* »

E anche Jacopo ha detto la sua (per il resto ne riparliamo dopo).

#### *Ancora* **2** *febbraio. Sergio di Fusco*

*"Più che un gioco. io proporrei un palinsesto elettronico. Adesso ti spiego. Supponi che la schermata di inizio rappresenti un foglio bianco. diviso in tanti quadretti, diciamo una trentina,* e *che su questi quadretti sia piazzato casualmente un piccolo segnalino che rappresenta il giocatore. Da quella casella egli* è *libero di muoversi nelle otto caselle adiacenti.* Ma *entrando nella casella. egli si troverà di fronte ad un videoga*me *ridotto. Lì dovrà fare qualcosa,* ma *invece di raccogliere punti, come in tutti i giochi di questo mondo. egli muta colore allo sfondo,* o *alla cornice del gioco. Quando ha raggiunto il colore desiderato. può interrompere quel minigame particolare,* e *tornare allo scher*mo *iniziale, dove la sua casella non* è *più bianca,* ma *del colore ottenuto tramite il gioco appena fatto. A questo punto egli potrà di nuovo muoversi ver*so *una qualunque delle otto caselle circostanti. entrare in un nuovo minigame.* e *così via.*

*Scopo finale del gioco potrebbe essere quello di unire con una linea continua* e *dello stesso colore. due lati dello*

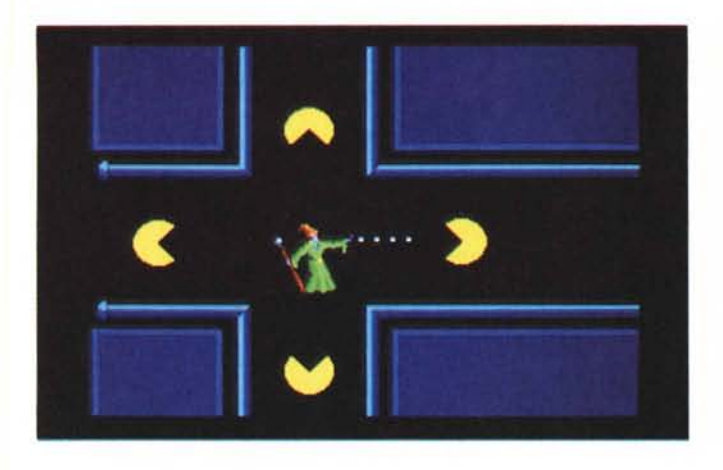

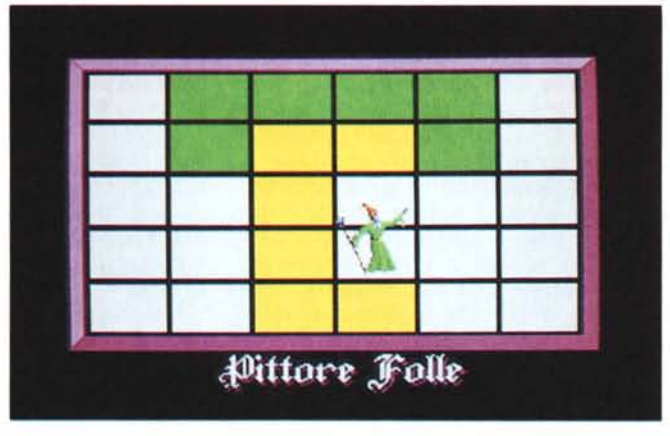

*schermo; cosa questa che potrebbe essere molto ardua e divertente se si gioca in due, usando ognuno un proprio colore. Giocando in solitario si potrebbe essere tentati a costruire una figura, un simbolo* o *un monogramma a vari colori, cosicché eliminando la top-list si potrebbe magari ottenere una piccola galleria di -quadri-, con sotto il nome dell'autore.*

*Per rendere il gioco vario, si potrebbe fare che, dal secondo turno in poi, i quadretti bianchi dello schermo iniziale cambino colore casualmente, lasciando invariati solo quelli già percorsi, corrispondentemente il colore dello sfondo di una partenza di ogni singolo minigame. In questo modo la difficoltà del gioco sarebbe di carattere dinamico ed ogni volta sempre vario, poiché per ottenere un certo colore potrebbero essere sufficienti a volte solo pochi -punti-, mentre in altre situazioni potrebbero esserne necessari parecchi.*

*Credo anche che sarebbe opportuno munire il gioco della possibilità di memorizzare la posizione raggiunta, per poter continuare in altro momento il compimento del* -quadro-

*Ecco, questo sarebbe il gioco che mi piacerebbe giocare. Un gioco in cui entra il caso, l'estro e la riflessione. Un gioco che può durare quanto voglio io, una notte intera* o *solo un quarto d'ora. Un gioco che in realtà consente molti altri giochi.*

*Questa* è *solo un'idea, ed io non ho la benché minima possibilità e capacità di renderla un fatto. Spero quindi che ti possa interessare, così ci sarebbe qualcuno che la realizzerà per me.*

*I mini-giochi potrebbero anche essere di più,* o *anche di meno dei trenta proposti Del resto, se lo chiedi tramite* MC, *credo ci saranno molti perfetti possessori dell'L* M *del G-64 pronti a spedirti i loro giochini.*

*Sarebbe un buon mezzo per fare del*

*megagame* 64 *un videogioco tutto nostro, no?!)).*

Niente male questa idea....

#### *3 febbraio. Alberto Bianchi*

*((Ho pensato che per fare un gioco un po' diverso dal solito bisognerebbe racchiudere tanti giochini in un videogame solo; mi spiego meglio: perché non fare il classico gioco della pallina che deve distruggere i mattoncini colorati (per intenderci tipo ARKANOID) con una varìante? Ti faccio un esempio: sullo schermo ci sono dei mattoncini colorati ed altri numerati (magari dall'uno al dieci); ogni volta che la pallina colpirà un mattoncino numerato il game cambierà schermo ed apparirà un gioco differente (colpendo il numero uno si potrà giocare ad una mini battaglia spaziale, colpendo il numero due apparirà una mini corsa di automobili* è *così via...). Naturalmente ci sarà un limite di tempo per giocare ad ogni schermo ed alla fine del tempo prefissato il gioco tornerà allo schermo iniziale e cioè quello della pallina che deve colpire i mattoncini. Lo scopo del gioco* è *quello di raccogliere più punti possibili e di passare così ai livelli supenon)).*

Ancora lo stesso stile ... (chissà...).

#### *8 febbraio. Luca Persico*

*((Sono un appassionato di simulatori di volo e quindi mi piacerebbe che questo programma fosse appunto la simulazione del volo di un caccia a reazione ed in particolare che simulasse:*

*a) il decollo e l'atterraggio (ovviamente).*

*b) Combattimento aereo ed attacco al suolo.*

c) *Salvataggio con il paracadute (dopo il quale sì riparte dall'aeroporto).*

*d) Possibilmente il rifornimento in volo e comunque il rifornimento di armi e* *carburante con l'atterraggio all'aeroporto.*

*Il videogioco che si deciderà di realizzare vorrei fosse tale che l'unico limite al tempo di gioco sia determinato dall'abilità del giocatore e quindi vorrei che non si verificassero situazioni tanto difficili da essere insormontabili (per es.: io ho dei videogiochi in cui ad un certo punto* è *impossibile rifornire di energia la propria astronave perché l'energia che viene data al precedente rifornimento* è *insufficiente a raggiungere il rifornimento successivo).*

Un simulatore di volo eh? Ce ne son tanti però. Vediamo il prossimo lettore...

#### *Sempre* **8** *febbraio. Vito Armenise*

*((A me piacciono (passando al dunque) i simula tori di volo e di guerra, i più fedeli possibili alla realtà.*

*Opero su diversi computer, ma a casa ho un* C 128.

*Tornando al gioco, la mia idea* è *quella di fare un simulatore ancora più simulatore degli altri. Mi spiego; molte volte nei quadri dei giochi* o *dei simula tori di aerei si vede l'aereo, quando su un vero aereo vedi le nuvole e basta. Molto probabilmente avrai visto WARGAMES; spero di sì perché la mia l'dea prende spunto da quel film. Immagina di lavorare in una base nucleare americana e arriva il segnale di allarme rosso perché dei missili russI' si stanno dirigendo ver*so *di noi*

*L'ordine* è *di distruggere i missili e di contrattaccare. COS/~alla guida di un caccia super moderno, si parte per la /Il guerra mondiale, e dopo aver distrutto i missili si parte alla volta della Russia per ricambiarli del favore.*

*/I resto* è *facile da immaginare, aerei russi, nuovi missili e così via. Anzi; si può cominciare il gioco da una postazione terrestre che deve difendersi dai missili e da diverse diavolerie russe, per* *poi passare il controllo all'aereo. Un 'altra idea sarebbe un simulatore (questo sempre) di un 'astronave che parte dalla terra verso un falso buco nero (nel senso che* è *artificiale) perché questo sta per inghiottire il pianeta -verde-* o *-azzurro- come lo si voglia chiamare.*

*Il suo scopo* è *scoprire cosa c'è dietro questo mistero,* e *per far questo entra nel buco nero* e *sbuca (piaciuto il passaggio buco-sbuca?) in un altro universo* e *qui le sorprese saranno molteplici. Per esempio stelle rosse, pianeti triangolari* o *fatti di acqua* e *basta,* e *cose ancora più assurde che non sto qui* a *scriverti adesso perché, da come ho letto, per ora vuoi delle idee».*

Ed ecco un altro simulatore ... basta!

#### *Ultima lettera,* **(8** *febbraio di nuovo). Cacao Maravigliao, pardon ... Alberto Barbero*

*"La mia idea* è *quella di trasferire il gioco da tavolo - VII Legio -, della Intema tional Team su computer.*

*La settima legione* è *un immaginario corpo spaziale che si occupa di esplorare galassie sconosciute, per prendere contatto con altre razze aliene.*

*Un giocatore deve fare il ruolo di giudice* e *disegna la mappa della galassia segretamente.*

*Ogni giocatore allestisce la sua astronave* e *comunica la sua rotta al giudice, che sposta l'astronave corrispondente sulla mappa,* e *comunica l'avvistamento del pianeta,* se *la rotta seguita gli si avvicina.*

*Una volta che si scopre un pianeta, il giudice stabilisce le caratteristiche* e se è *abitato da esseri alieni*

*Il giocatore* a *questo punto può scegliere* se *atterrare su di esso* o *proseguire il viaggio di esplorazione.*

Se *si atterra su di un pianeta si deve tentare una missione che può essere: alleanza con gli abitanti, cattura di esemplari alieni rari, eliminazione di razze ostili* e *altro.*

Se *il giocatore riesce* a *portare* a *termine una missione, una volta tornato al pianeta di partenza, riceverà dei punti che accumulati gli permetteranno di essere promosso di grado. Vince chi per primo raggiunge il grado più alto.*

*Nella versione per computer si dovrà poter giocare in più persone,* e *tutto verrà gestito dalla macchina, facendo muovere* a *turno l'astronave di ogni giocatore secondo la rotta impostata dal giocatore stesso.*

*Il computer comunicherà al giocatore l'eventuale avvistamento di un pianeta* e *le sue caratteristiche.*

Se *il giocatore decide di atterrare sul pianeta, il gioco diventa un normale*

*arcade* a *seconda del tipo di missione che si intende svolgere. Poi il giocatore, per vedersi assegnare i punti della missione, dovrà riportare la propria astrona*ve *al pianeta base.*

*Durante i viaggi di esplorazione possono accadere degli incidenti (ad es.: scontro con meteoriti, distorsioni che deviano la rotta senza avviso, astronavi ostili) che possono danneggiare la nave* e *costringere al rientro forzato al pianeta base».*

Ma non avevo detto di inventare qualcosa di nuovo?

Bene bene, e così abbiamo finito. Tranquillizzo tutti coloro che non hanno visto pubblicata la loro lettera dicendo che probabilmente non è ancora arrivata e che sarà comunque presa in considerazione nella prossima puntata.

È il momento di giungere a delle conclusioni. Veniamo subito al dunque. Sinceramente, tra tutte queste idee, solo una mi è particolarmente piaciuta e, se siete stati attenti ai brevi commenti espressi alla fine di ogni lettera, non dovreste incontrare difficoltà nell'individuarla. Parlo della proposta di Sergio di Fusco e cioè del suo megagioco/

multigioco Anche altri due lettori avevano pensato a qualcosa del genere (Franco Orsogna e Alberto Bianchi). ma non avevano centrato in pieno il bersaglio. Sergio ha proposto un gioco già di per sé divertente, che però, per essere giocato richiede l'abilità in tanti altri sottogiochi. È vero che anche Alberto aveva avuto un'idea molto simile, ma sinceramente di ARKANOID se ne sono visti un po' troppi. Franco invece, con la pensata di tanti megagiochi in stile diverso, ma collegati in modo forzato, non mi ha molto convinto. A questo punto credo che il giudizio spetti a voi (non voglio costringere nessuno). Scrivetemi ancora, ma questa volta non per proporre un nuovo megagioco; scegliete uno di questi da me considerato (o magari anche uno degli altri) oppure cominciate a pensare ai trenta giochini richiesti da Sergio e a come migliorare la sua ottima proposta. Da parte mia credo che si possa concludere qui questa puntata, tuttavia devo ancora rispondere a delle richieste per la SCUOLA DI VIDEOGA-ME (che purtroppo, per mancanza di spazio, questo mese non faremo). Passiamo dunque alla..

## **Megaposta**

#### *Jacopo Piazzi ci dice*

*"Caro Marco, sto leggendo le tue puntate sul megagame* e *vorrei farti una piccolissima critica: sono alla seconda lezione,* ma *mi sento in dovere di andare* a *ripetizione perché sinceramente io capisco poco di ciò che scrivi. lo credo che parecchia gente, come me, non ha sufficienti nozioni per comprendere ciò che dici. Per esempio: pagina* 179, *pri*ma *colonna, tredicesima riga partendo dal basso, dove dice: - ..* se *qualcosa non* è *stata visualizzata dall'inizio perché visualizzarla in parte? Bella volpata! ... -. Bene queste* e *altre cose non mi sono affatto chiare perciò ti pregherei di essere un po' più esplicito».*

Probabilmente se specificavi meglio cosa non ti era chiaro potevo darti qualche delucidazione. Comunque cercherò di non essere troppo sibillino in seguito (nella frase incriminata stavo solo prendendo in giro un difetto del VIC Il).

#### *Luca Persico ci chiede*

*"Per quanto riguarda la SCUOLA 01 VIDEOGAME vorrei che tu spiegassi come* è *possibile in un simulatore di* *volo realizzare in modo rapido la rotazione dell'orizzonte* (e *di tutto quanto sta* a *terra* e *in cielo) durante una virata, ed in genere come si può modificare velocemente la scena esterna alla cabina in conseguenza dei movimenti dell'aereo (conosco un simulatore di volo di un caccia* a *reazione che lo fa in modo molto rapido) Inoltre ho un altro proble*ma *da sottoporti, al quale né io né coloro ai quali mi sono rivolto siamo riusciti* a *trovare una soluzione (nonostante numerosi tentativi): nei game in cui due giocatori si fronteggiano capita* a *volte che entrambi i giocatori devono usare la tastiera; il computer, però, leg*ge *un solo tasto alla volta, cioè* se *ne vengono premuti contemporaneamente due* o *più il computer ne legge uno solo* e *gli altri li ignora del tutto. lo vorrei che tu spiegassi il modo per poterli leggere ... ».*

Tutto quello che chiedi è da trattare in modo accurato e quindi ne riparleremo nelle prossime puntate alla SCUOLA DI VIDEOGAME...

#### *L'ltalian Team chiede*

*" ... Tu sai come si fa* a *cambiare i caratteri sul* 128?»

Chiederemo in giro

Fine della posta e fine della puntata. A presto.

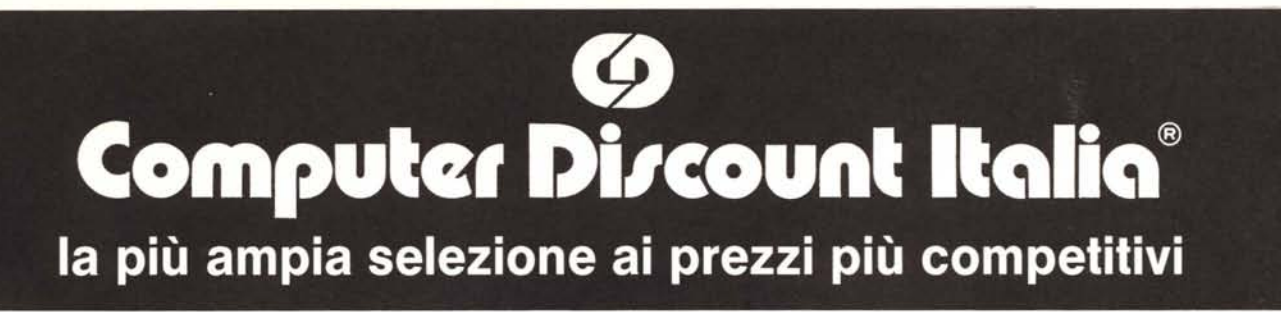

#### **HARDWARE**

#### hardware originale garantito 1 anno

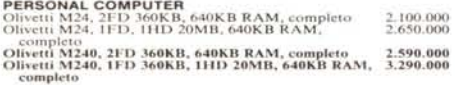

**PORTATILE OLIVETTI M15** 2FD 31/2"×720KB, 512KB RAM, completo di alimentatore, cavo alimentatore, manuale, borsa, MS-DOS 3.2 (Garanzia 1 anno)  $\ldots$  1.595.000 + 1.V.A.

Olivetti M280, 1FD 1,2MB, 1HD 20MB, 1MB RAM, 4.990.000 Olivetti M380/C, 1FD 1,2MB, 1HD 40MB, 1MB RAM, 8.500.000

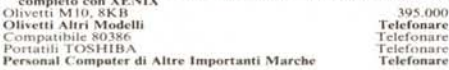

#### **AT COMPATIBILE**

6/10 Mhz, 1FD 1,2MB, 1HD 20MB, 512KB RAM, tastiera 101 tasti it., scheda grafica / parallela herc. comp., monitor 12" monocromatico - (Garanzia 1 anno)

> .**. 2.390.000** + 1.V.A. Per espansione a 640KB aggiungere L. 90.000

#### STAMBANTI BLOTTER

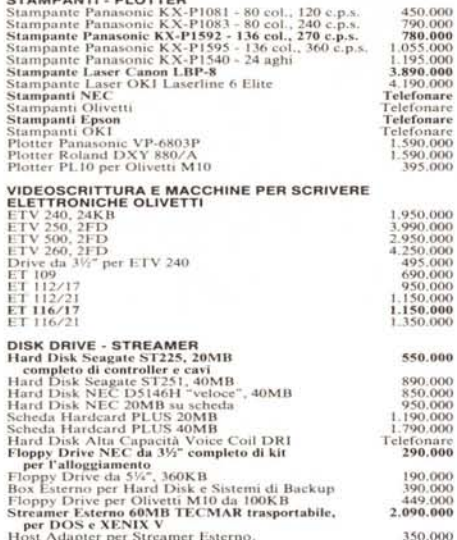

450,000

Host Adapter per Streamer Esterno,<br>versione XT-AT e comp.<br>Host Adapter per Streamer Esterno,<br>versione Microchannel<br>Altri Sistemi di Backup

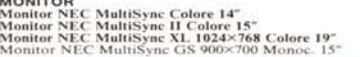

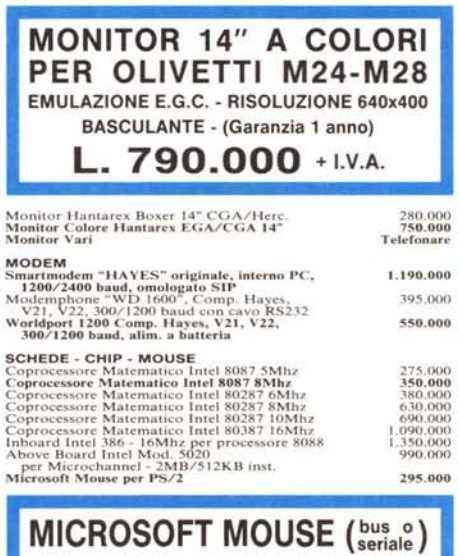

Lo standard di mercato L. 280.000

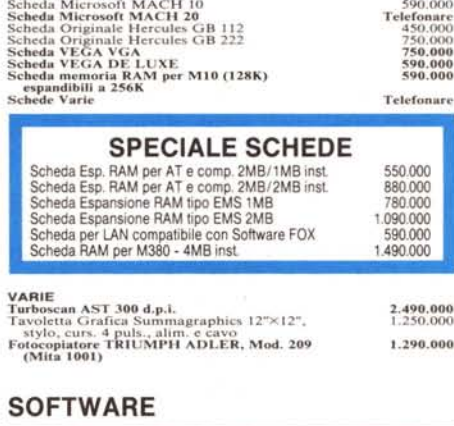

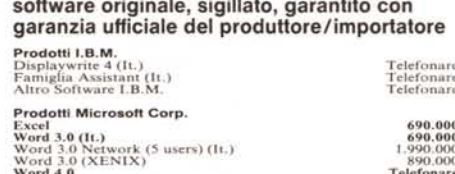

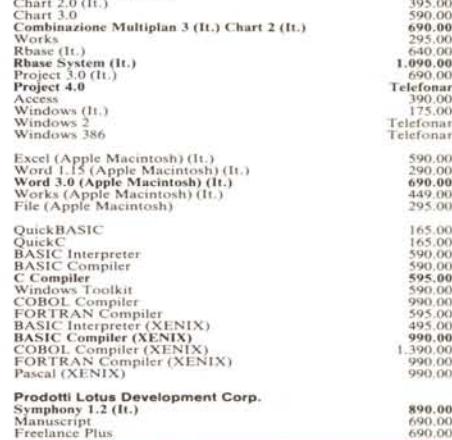

429.000

Multiplan 2.0 (XENIX)

995.000<br>1.390.000<br>4.490.000<br>490.000

#### **OFFERTE SOFTWARE**

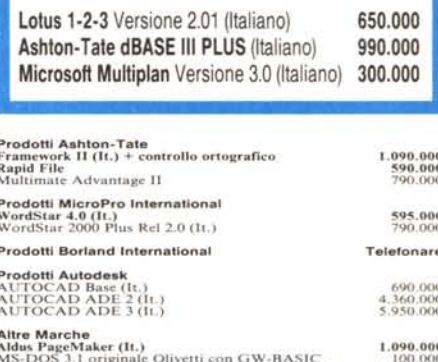

MS-DOS 3.2 + GW-BASIC Italiano Originale Microsoft 195.000 1.190.000 Nantucket Clipper<br>RANK XEROX Ventura Publisher (It.)

#### **DISCHETTI**

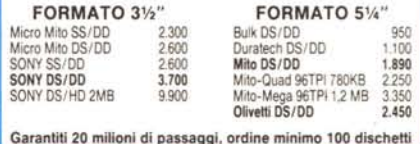

#### Termini e condizioni

Termini e condizioni<br>
a Prezzi unitarial netto di I.V.A, a Pagamento contrassegno con assegno<br>
circolare intestato a COMPUTER DISCOUNT ITALIA S.R.L. a Spese di spe-<br>
dizione a carico della COMPUTER DISCOUNT ITALIA R.Per im

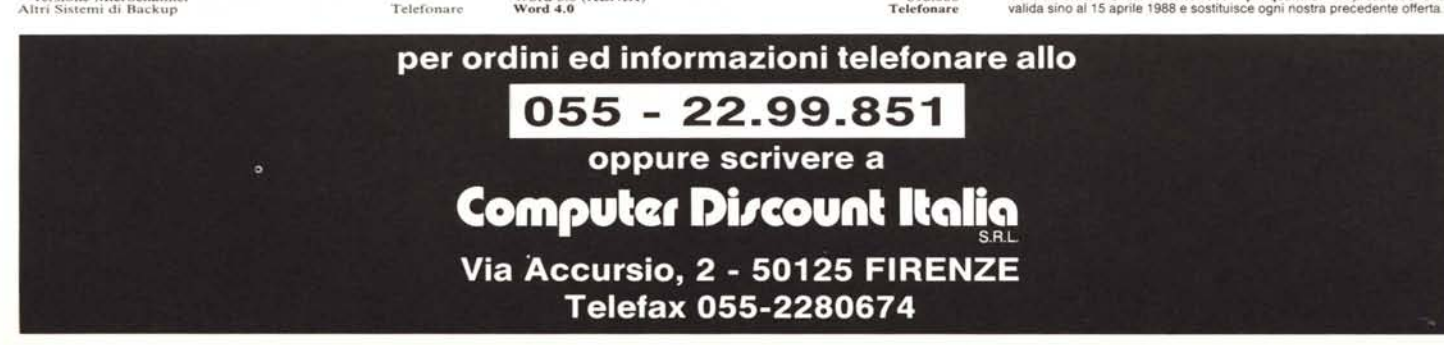